## SAP ABAP table TOACU {SAP ArchiveLink Customizing table}

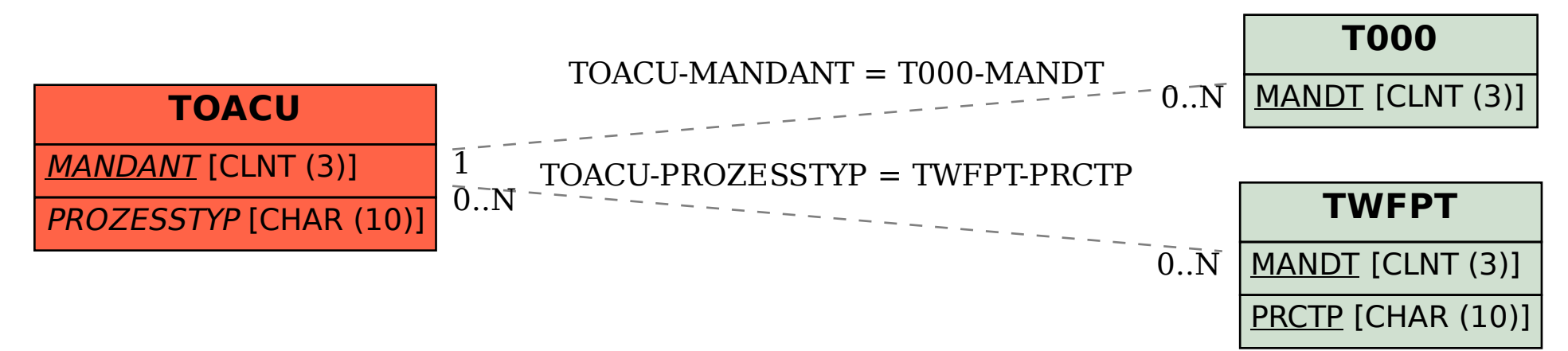